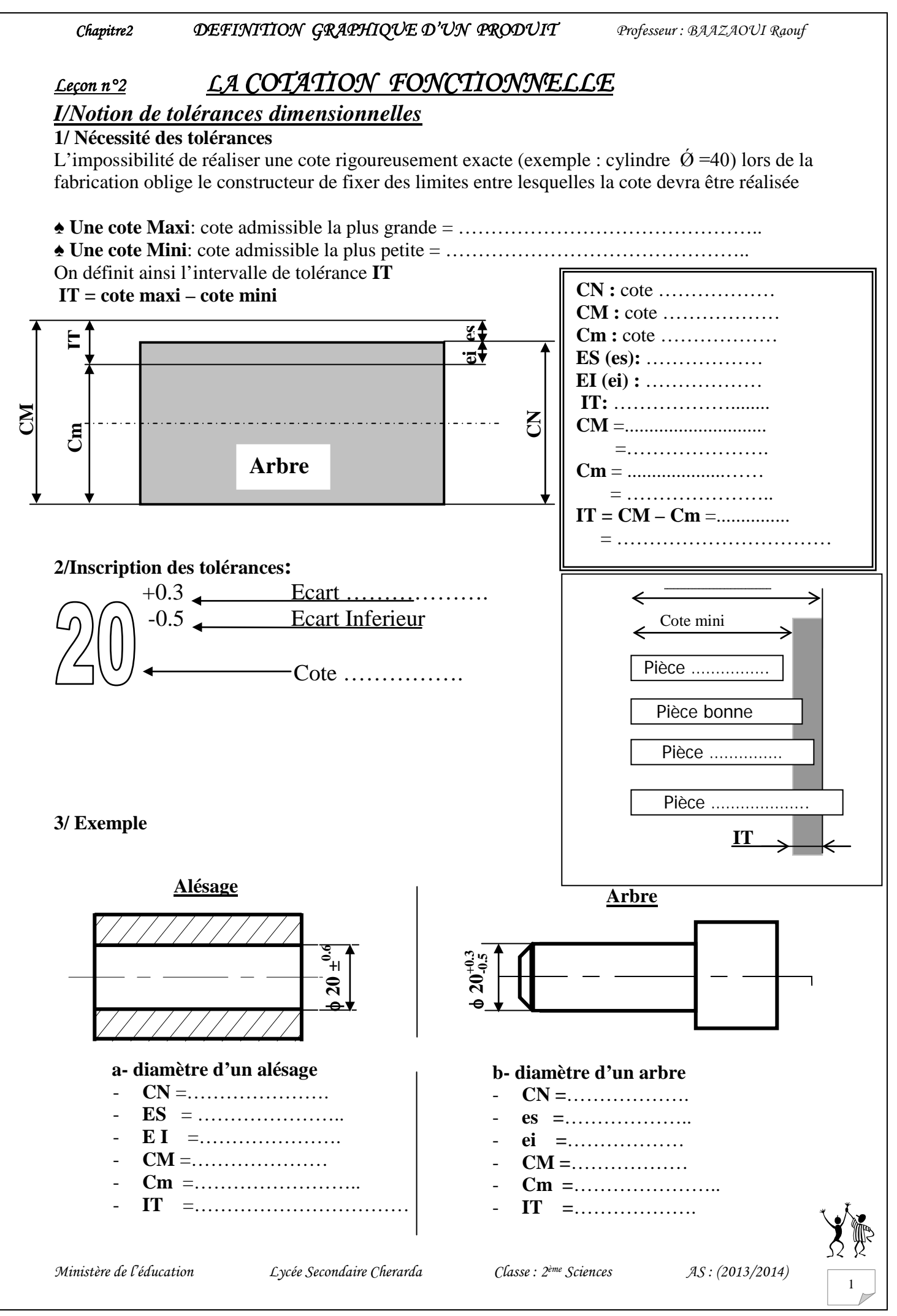

WWW.DEVOIR@T.NET<sup>© 2014</sup>

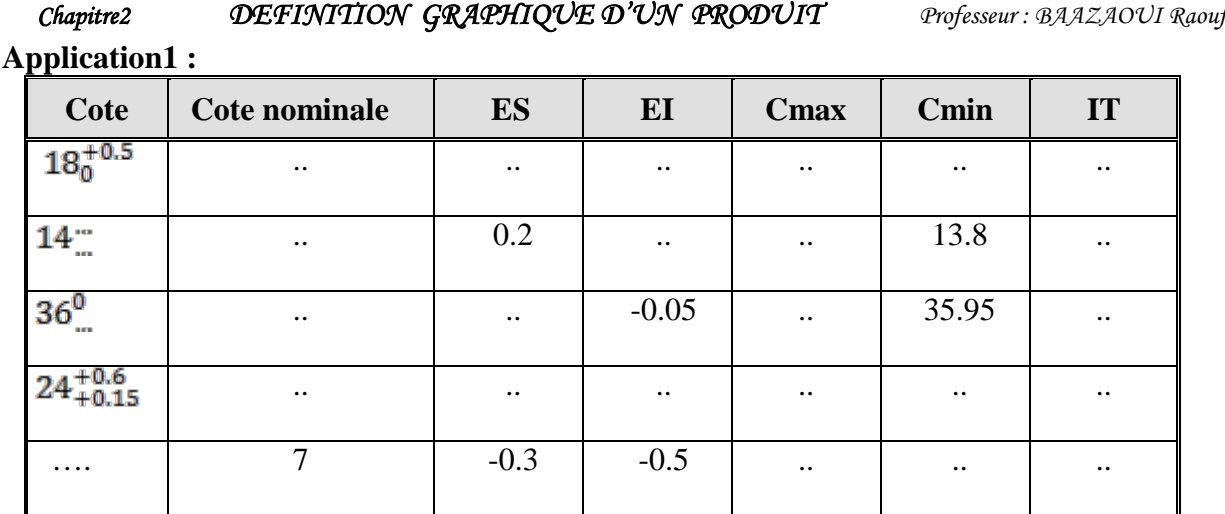

**2/Définition** : Une tolérance est une spécification exprimée en termes d'écarts algébriques admissibles entre la grandeur réelle et la grandeur théorique.

**4/ Exemples** : ………………….. …………………….. ……………………..

## *II / COTATION FONCTIONNELLE*

**A / Mise en situation**

- **1/ Activité de découverte** : Manuel d'activité page 72
- **2/ Exemple introductif** : Manuel de cours pages 63, …,66 **3/ Introduction :**

Un mécanisme (système) est constitué de différentes pièces. Pour que ce système fonctionne des conditions doivent être assurées :

♦ Un ………………….. ♦ Un …………..……………..

 $\triangle$  Un  $\ldots$   $\ldots$   $\ldots$   $\ldots$   $\ldots$   $\triangle$  Un  $\ldots$   $\ldots$   $\ldots$   $\ldots$   $\ldots$   $\ldots$   $\ldots$ La cotation fonctionnelle permet la recherche des

différentes cotes à respecter pour le bon fonctionnement du mécanisme.

Les cotes obtenues sont appelées ………………………………

……………………………………………………………... **B/ Exemple** : Poulie de levage composée de :

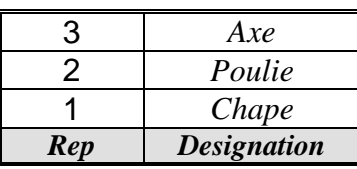

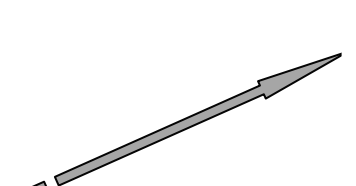

3

**SERRAGE** 

**RETRAIT** 

# **1/Les conditions de cotation :**

**…………………………………………………….** 

#### **a/Les cotes fonctionnelles relatives à l'axe 3**

 b3 : ……………………………… c3 :……………………………… d3 :…………………………….. e3 :……………………………..

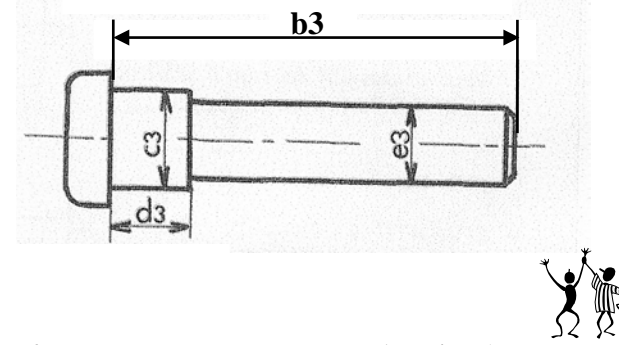

2

**JDEPASSEMENT** 

1

*Ministère de l'éducation Lycée Secondaire Cherarda Classe : 2ème Sciences AS : (2013/2014)* <sup>2</sup>

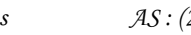

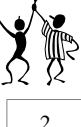

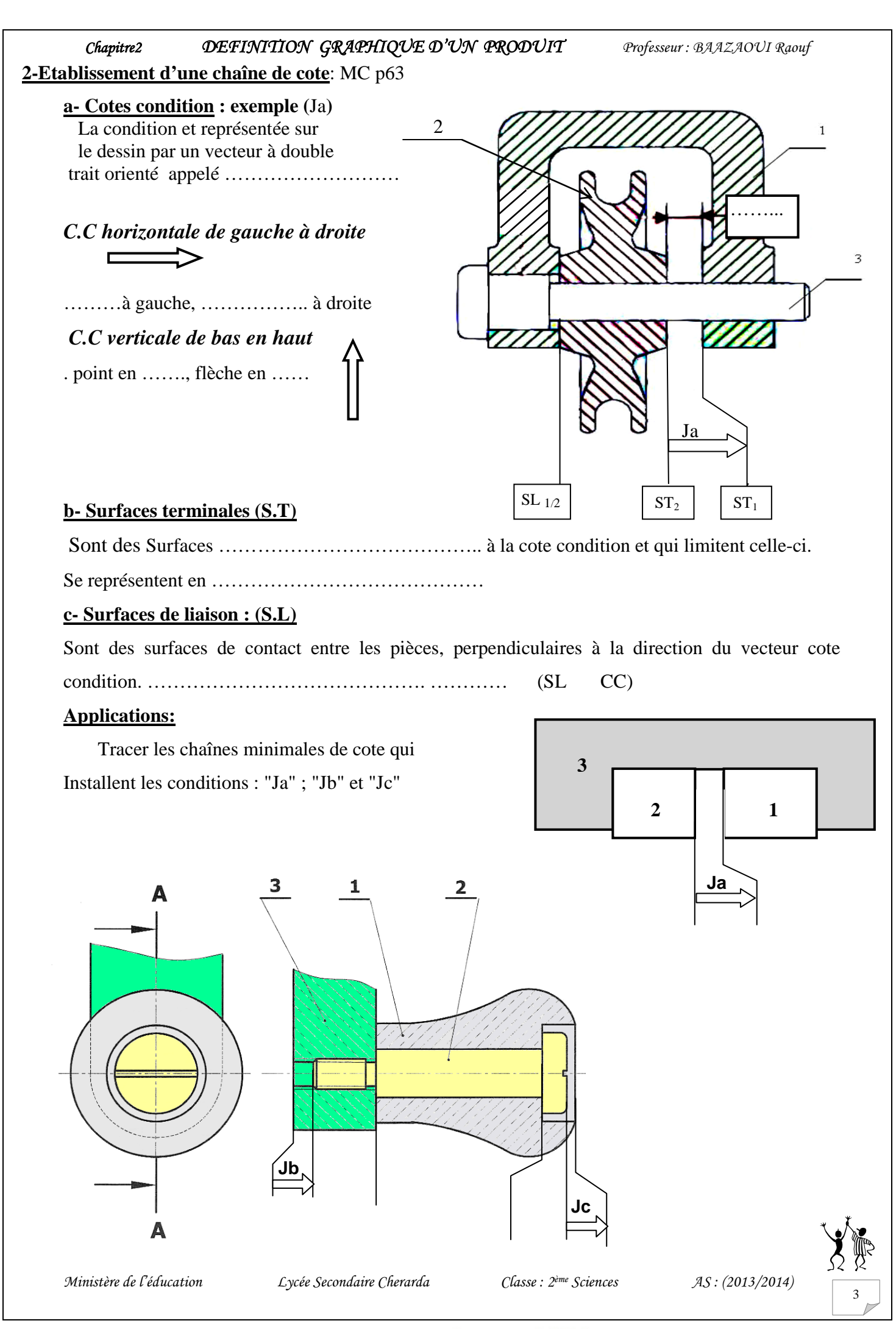

WWW.DEVOIR@T.NET<sup>© 2014</sup>

## *III- Applications* **1/ Application 1 :**  Sachant que  $a_1 = 40^{+0.5}$ ,  $a_2 = 39^{\pm 0.5}$

Calculer le jeu Max et min entre (1) et (2) "condition a"

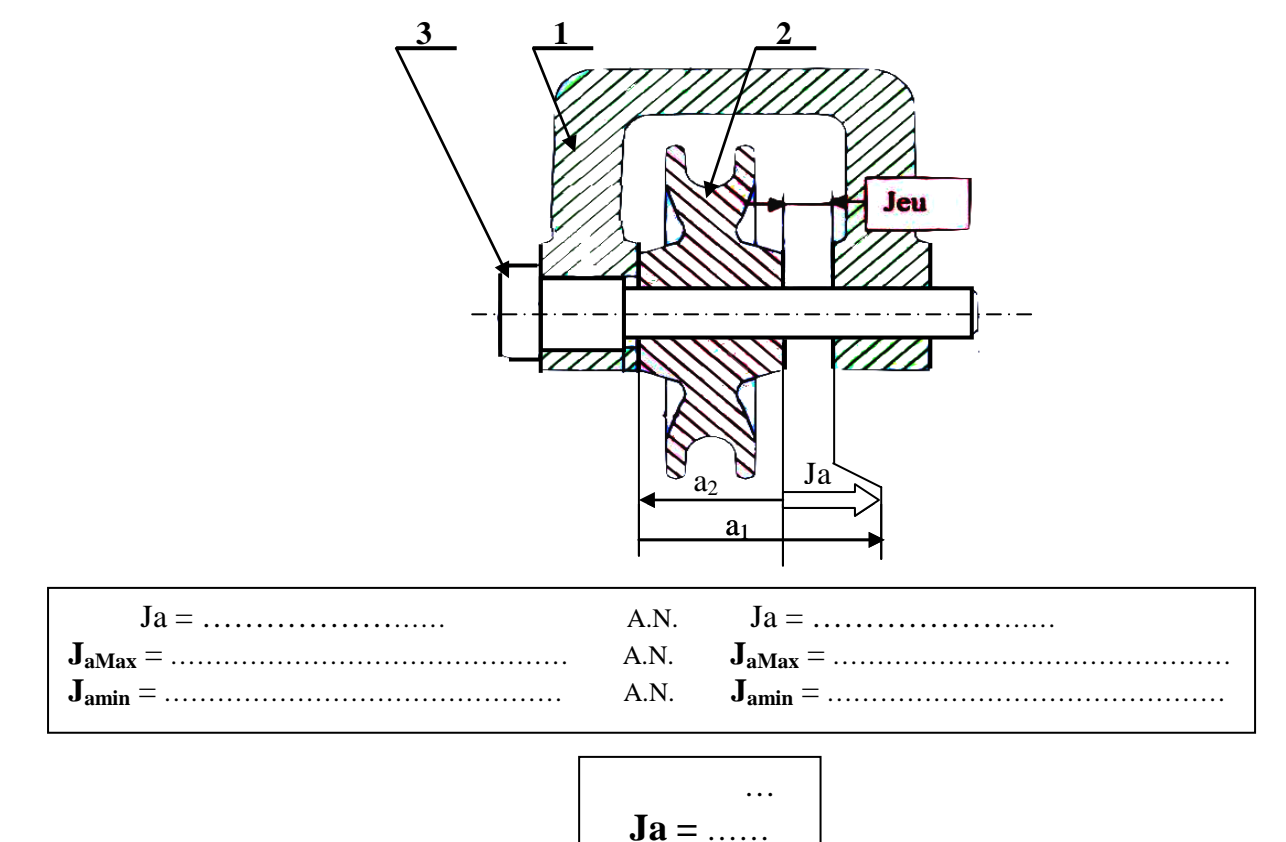

- Reporter les cotes fonctionnelles obtenues sur les dessins des pièces séparées (dessin de définition)

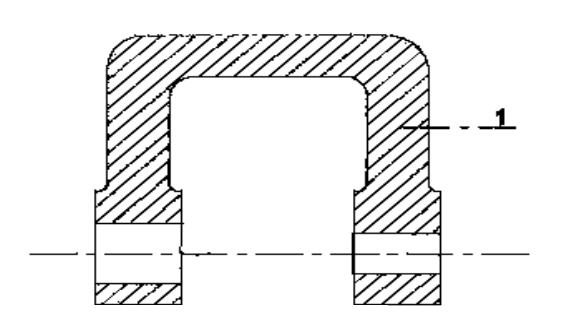

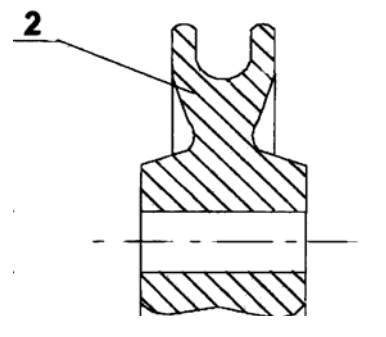

…………………………………………………………………………………………………….

### **2/ Application 2 :**

a/Activités de TP : Manuel d'activités page 73, …... 76 b/ Exercice : Manuel de cours page 68

*Ministère de l'éducation Lycée Secondaire Cherarda Classe : 2ème Sciences AS : (2013/2014)* <sup>4</sup>

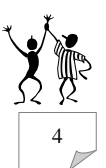

WWW.DEVOIR@T.NET<sup>C 2014</sup>